# Designing an effective poster

Gordon Darley
Marketing & Communications Manager
Diocese of Norwich

# Audience and Impact

#### Content

- Title
- Date
- Venue
- Time
- Booking required?
- Cost
- Image
- Website

#### Content

• Remove ALL unnecessary words:

The concert will be held on Saturday 23rd February 2013 in Taverham Village Hall, Sandy Lane, Taverham, NR9 5ES

- Concert
- Saturday 23 February
- Taverham Village Hall

#### **Text**

- Title text readable 6 metres away (point size 48)
- Standard text readable 2 metres away (point size 24)
- · Use bullet points if necessary

#### **Fonts**

- Use a limited number
- Is it legible from a distance?
- Ensure white space surrounds text
- Don't use block capitals

**COMMUNITY MX** 

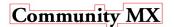

#### Fonts - Serif vs. Sans-serif

• Sans-serif e.g. Arial

• Serif e.g. Times New Roman

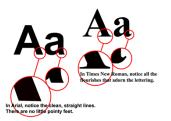

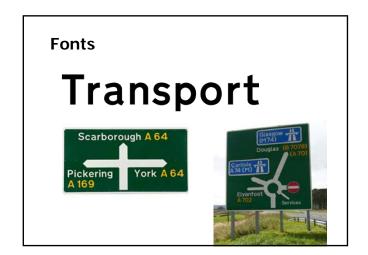

#### **Fonts**

<u>Clear</u> <u>Outdated?</u>

Arial Times New Roman

Gill Sans Courier
Calibri Comic Sans

Century Gothic Papyrus

#### Fonts - visual association

Lords, Ladies and Gentlemen

Welcome to the circus!

**REST IN PEACE 1863** 

The knights of Camelot

Trying to look handwritten

Youth Service tonight

### Images: stock images

Use stock images for quality

- istockphoto.com
- · lightstock.com
- sxc.hu
- shutterstock.com
- · Don't use images from Google

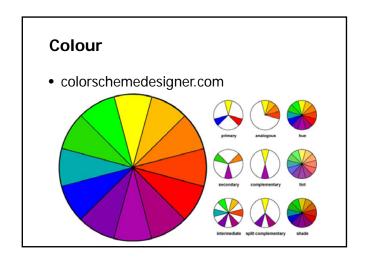

## Programs to use

- Word
- Publisher
- PowerPoint
- InDesign (professional)

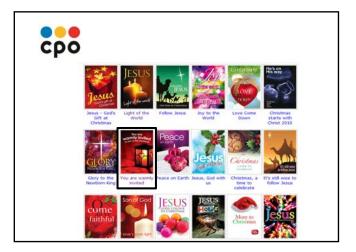

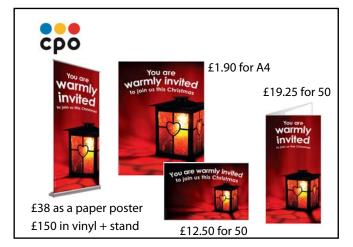

## **Printing**

- Laser quality is better than inkjet
- Diocesan House
- Professionally
  - Colour Print, Norwich 01603 488001, www.col-print.co.uk
  - Sudbury Print Group01787 373421, www.sudburyprintgroup.co.uk

# And finally...

- Print it and read yourself
- Get someone to proof read it

#### Save as a:

- PDF document
- JPG image